[Come usare 3D Studio 4](/it/come-usare-3d-studio-4)

Come usare 3D Studio 4

Autore

Lammers, Jim - Peterson, Michael Todd

Editore

McGraw-Hill

Luogo

Milano

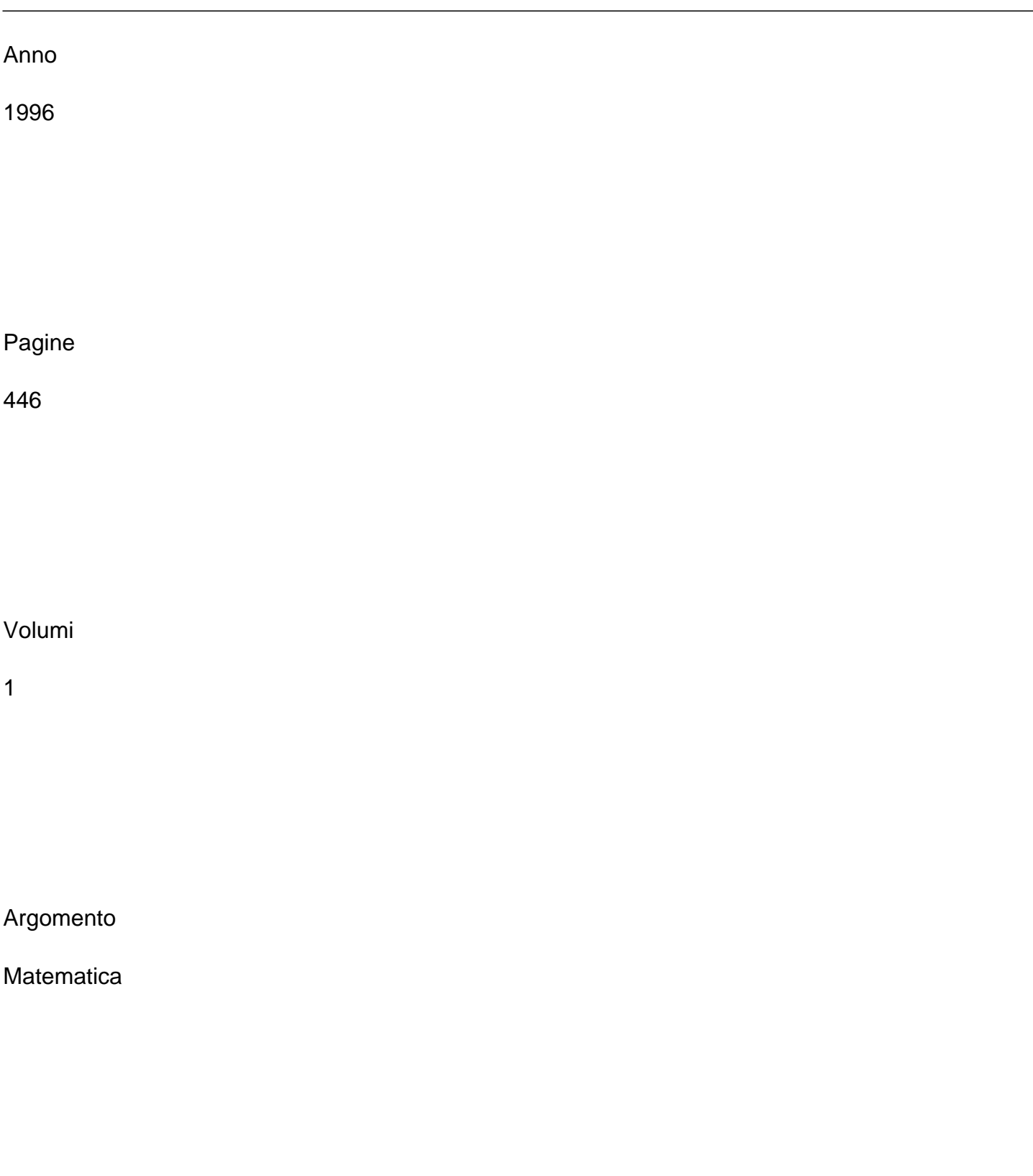